## **Realized Operational Exchange wizard**

The **Realized Operational Exchange** wizard gives the instructions to follow, when adding a new Operational Exchange or selecting one of the existing Operational Exchanges to:

- A Needline between a pair of Performer usages in OV-2 (NOV-2 in NAF) diagrams.
- An Operational Activity Edge between a pair of Operational Activities in OV-5 (NOV-5 in NAF) behavioral diagram.
- An Operational Message between a pair of two lifelines of Performers in OV-6c (NOV-6c in NAF) diagram.

The Realized Operational Exchange wizard includes of two steps:

1. Operational Exchange creation (mandatory).

This step is designed to create a new Operational Exchange by specifying a Conveyed Item, both sending and receiving Performers, and a direction of a Operational Exchange. Depending on a fact, if selected Performers are known or not, requested information differs:

- If sending and receiving Performers are unknown form the wizard invocation context, you need to specify both.

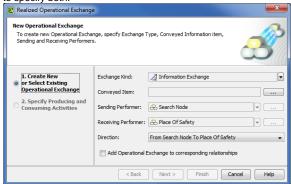

- If sending and receiving Performers are known, they are added to a **Realized Operational Exchange** wizard automatically.

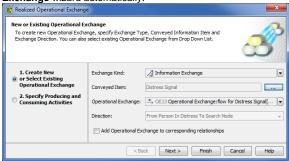

| Вох                     | Description                                                                                                    |
|-------------------------|----------------------------------------------------------------------------------------------------|
| Conveyed Item           | One or more Operational Exchange Items that are conveyed by the information flow from the sending Performers to receiving Performers.                                                                                                    |
| Operational<br>Exchange | Operational Exchange that specifies an information flow for specified conveyed items.  If you select an existing Operational Exchange from the drop-down list, Conveyed Item and Direction boxes will be filled with corresponding information automatically. You will be able to edit values of conveyed |
|                         | items.  The direction of the information flow won't be editable.                                                                                                    |
|                         | Available if sending and receiving Performers are known from the wizard invocation context.                                                                                                    |

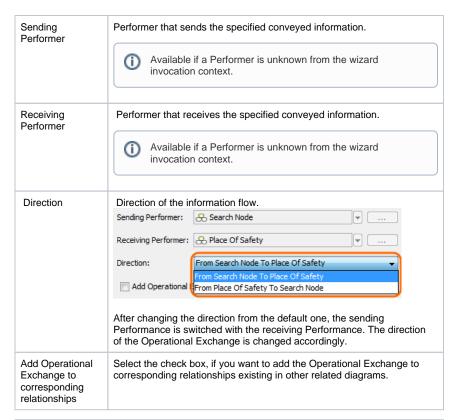

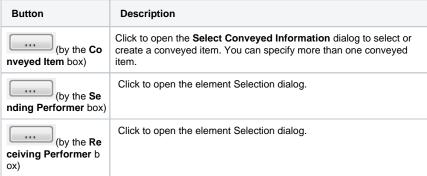

2. Producing and Consuming Activities specification (optional).

This step is designed to specify Producing and Consuming Activities for the created or selected Operational Exchange. Operational Exchanges are produced and consumed by Activities acting under the Performers.

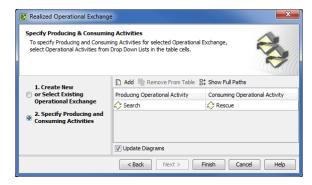

## Related procedures

- Creating Operational Exchanges in L1 Node Types diagram
   Creating Operational Exchanges in L2 Logical Scenario diagram
   Creating Operational Exchanges in L4 Logical Activities diagram
   Creating Operational Exchanges in L6 Logical Sequence diagram
   Creating Operational Exchanges in OV-2 diagram
   Creating Operational Exchanges in OV-2 Internal diagram
   Creating Operational Exchanges in OV-5b diagram
   Creating Operational Exchanges in OV-6c diagram
   Operational Exchange Manager dialog